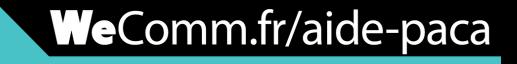

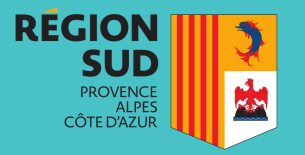

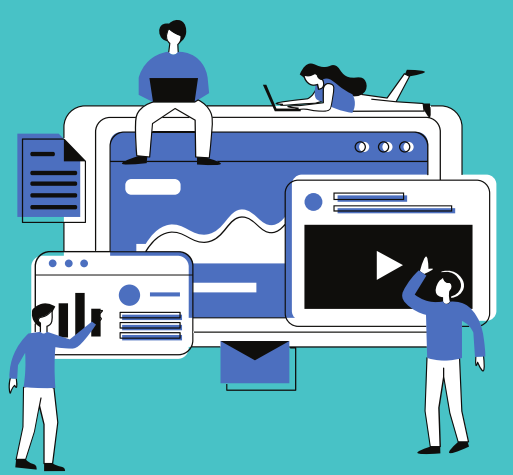

# **BÉNÉFICIER DE L'AIDE À LA DIGITALISATION EN PACA**

Commerçants et artisans, profitez du chèque numérique : 80% du montant des prestations remboursés par la région !

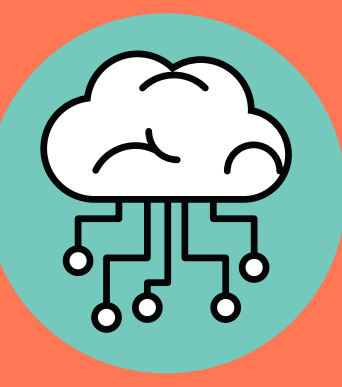

## **5. LE TRAVAIL COMMENCE !**

Suivez l'avancement du travail avec votre prestataire : Boutique en ligne, Click & Collect, devis en ligne, référencement Google...

Cette aide va apporter énormément de bien aux entreprises fragilisées par le COVID-19. Profitez-en pour (re)lancer votre entreprise sur le web !

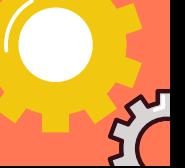

## **1. À QUOI ÇA SERT ?**

Les utilisations de l'aide sont multiples : Conception ou refonte de site web, référencement Google, gestion des réseaux sociaux, création ou modification du logo, acquisition ou développement d'outils numériques (équipements, logiciels...), paiement en ligne, Click & Collect et bien d'autres.

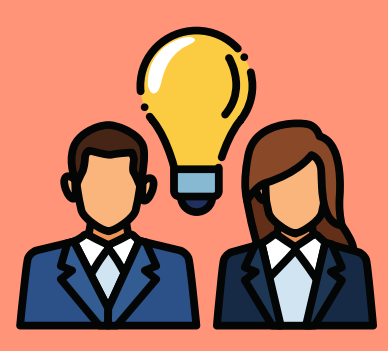

#### **3. REMPLIR ET ENVOYER LE DOSSIER D'AIDE**

Téléchargez le dossier à remplir sur le site de votre région ou de votre CCI, complètez-le et envoyez-le.

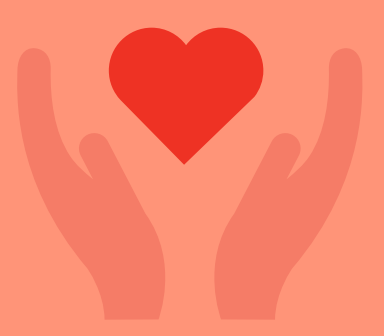

## **2. OBTENIR UN DEVIS**

Une fois vos besoins établis, il suffit de faire une demande de devis à un professionnel.

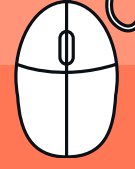

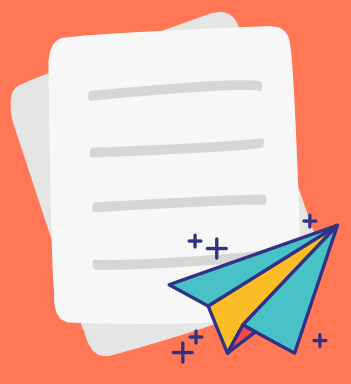

## **4. BÉNÉFICIER DE L'AIDE**

Une fois votre dossier accepté par la région, le travail peut commencer : la digitalisation de votre entreprise se met en place !

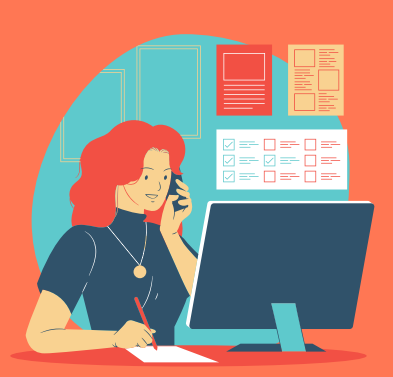